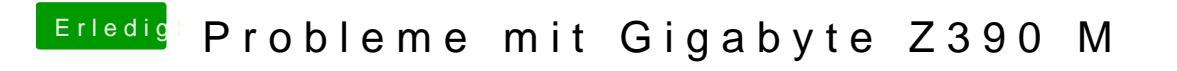

Beitrag von MacPeet vom 24. November 2018, 13:22

ok, wundert mich allerdings, dass es gar nicht geht

Du hast aber die AppleALC und Lilu von mir in Verwendung und nicht die Rel